Advanced Object-Oriented Design

# **a Die + a DieHandle:**

Practicing dispatch more

S.Ducasse, L. Fabresse, G. Polito, and P. Tesone

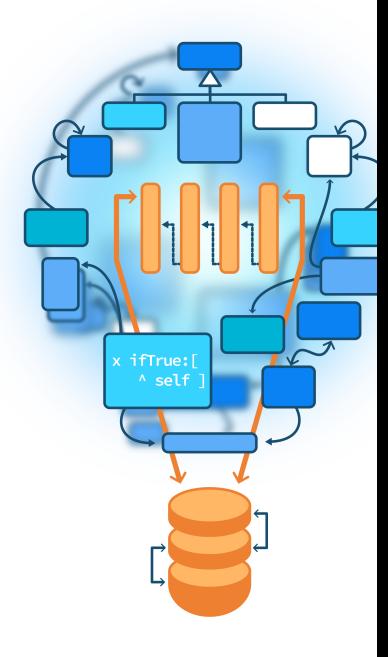

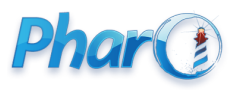

<http://www.pharo.org>

#### **Goals**

- See how conditionals can be turned into extensible design using messages
- Set the basis for more complex situation such as the Visitor Design Pattern

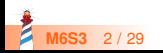

#### **Remember Die and DieHandle**

We create a die handle, add some die to it, and roll it.

```
| handle |
handle := DieHandle new
  addDie: (Die withFaces: 6);
  addDie: (Die withFaces: 10);
  yourself.
handle roll
```
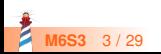

#### **Remember summing DieHandles**

We add dieHandles together as in role playing games

DieHandleTest >> testSumming | handle | handle := 2 D20 + 3 D10. self assert: handle diceNumber equals: 5

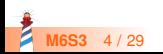

#### **New requirement: N. 1**

We want to add two dices together and get a DieHandle

(Die withFaces: 6) + (Die withFaces: 6)

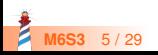

#### **NewRequirement1 asTest**

DieTest >> testAddTwoDice

```
| hd |
hd := (Die withFaces: 6) + (Die withFaces: 6).
self assert: hd dice size equals: 2.
```
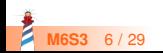

#### **New requirement: N. 2**

We want to be able to add a dice to a dice handle and the inverse

(Die withFaces: 6) + 2 D20

2 D20 + (Die withFaces: 6)

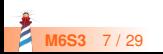

### **NewRequirement2 asTest**

```
DieTest >> testAddingADieAndHandle
  | hd |
 hd := (Die faces: 6)+
  (DieHandle new
    addDie: 6;
    yourself).
 self assert: hd dice size equals: 2
```
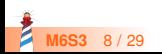

#### **Possible solution with conditions**

Die >> + aDieOrADieHandle | selfAsDieHandle | selfAsDieHandle := DieHandle new addDie: self. ^ selfAsDieHandle + aDieOrADieHandle

We are on class Die so we

- systematically create a dieHandle with the receiver and
- sum it with the argument

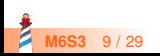

### **Possible solution with conditions**

```
DieHandle >> + aDieOrADieHandle
 ^ (aDieOrADieHandle class = DieHandle)
  ifTrue: [ | handle |
       handle := self class new.
       self dice do: [ :each | handle addDie: each ].
       aDieOrADieHandle dice do: [ :each | handle addDie: each ].
       handle ]
  ifFalse: [ | handle |
       handle := self class new.
       self dice do: [ :each | handle addDie: each ].
       handle addDie: aDieOrADieHandle.
       handle ]
```
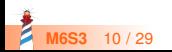

### **Limits of this approach**

- Works for two cases but does not really scale!
- Each time you have a new case you have to change this method
- If we have different objects that should interact with different operations e.g.,
	- different kinds of text objects: list, figures, paragraph, section, title, text, reference...
	- different operations: rendering text, HTML, LaTeX

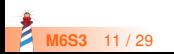

- Sending a message is making a choice
	- the system **selects the correct** method for a given receiver and executes it
- To select a method based on the receiver AND the argument, we have to send a message to the argument

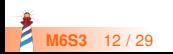

#### **Sketch of the solution**

- When we add two elements (die or dieHandle) together.
- We tell **the argument** to add itself to the receiver

We are explicit about the receiver since we know it:

- When the receiver is a die, we tell the argument to add itself **to a die**
- When the receiver is a die handle, we tell the argument add itself **to a die handle**

Let us do it now!

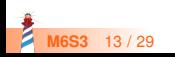

#### **First adding two dice**

A first try

Die >> + aDie

^ DieHandle new addDie: self; addDie: aDie; yourself

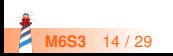

#### **Limits**

Die >> + aDie ^ DieHandle new addDie: self; addDie: aDie; yourself

But aDie can be:

- A dice
- A die handle

For example as in

(Die withFaces: 6) + 2 D20

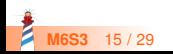

## **Introducing sumWithDie:**

Adding two dice is useful, let us keep it and rename it:

```
Die >> sumWithDie: aDie
```

```
^ DieHandle new
  addDie: self;
  addDie: aDie; yourself
```
Now we just say to the argument that we want to add a die

Die >> + aDicable ^ aDicable sumWithDie: self

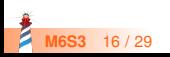

#### **Adding Two Dice and Ready for More**

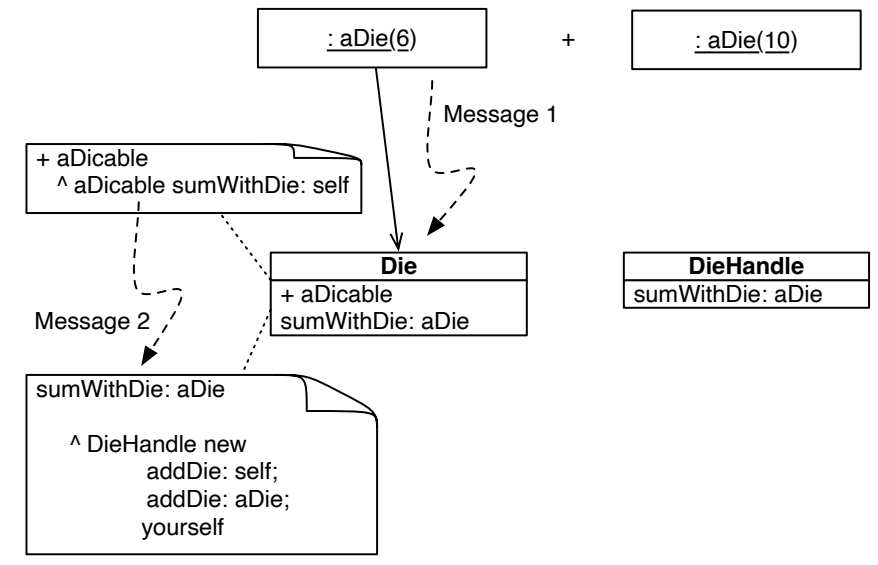

Z **M6S3** 17 / 29

### **Handling DieHandle as Argument**

For example:

(Die withFaces: 6) + 2 D20

We just have to define a different sum With Die: method on DieHandle

```
DieHandle >> sumWithDie: aDie
  | handle |
 handle := self class new.
 self dice do: [ :each | handle addDie: each ].
 handle addDie: aDie.
 ^ handle
```
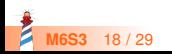

### **Handling DieHandle as Argument**

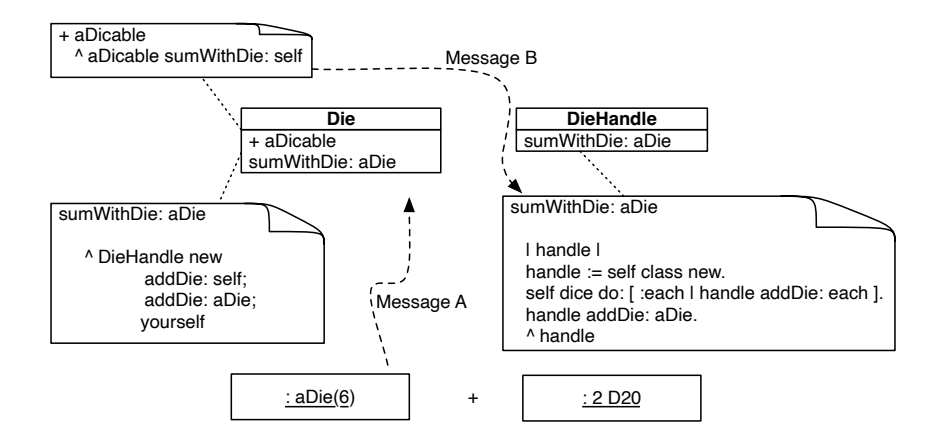

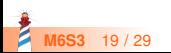

### **Sending a Message is Making a Choice**

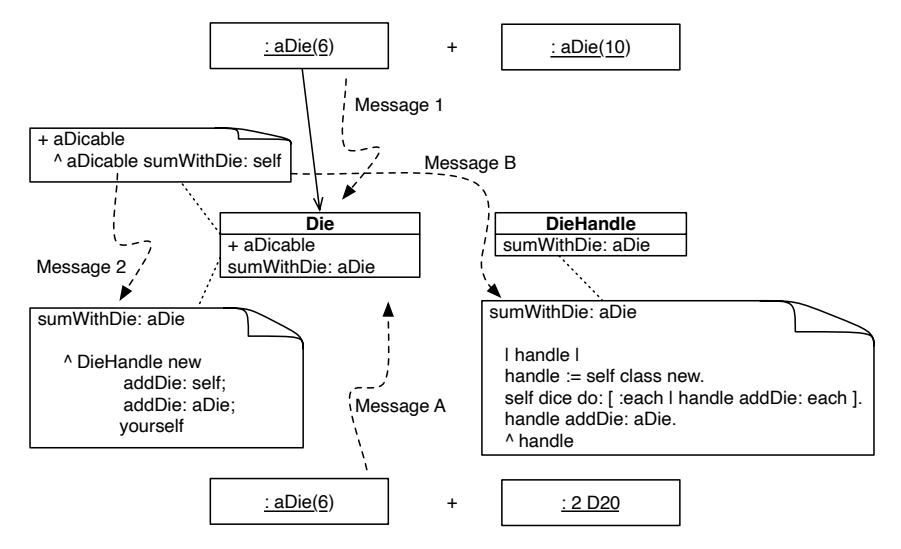

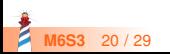

### **Sending a Message is Making a Choice**

We get two messages/choices:

- One message for +
- One message for sumWithDie:

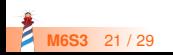

#### **DieHandle as a receiver**

Our solution should support:

2 D20 + (Die withFaces: 6)

2 D20 + 2D3

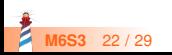

#### **DieHandle as a receiver**

We apply the same principle: We send a message to the argument telling to add itself with an handle

DieHandle >> + aDicable ^ aDicable sumWithHandle: self

Then we have to support:

- Summing two die handles
- Summing one die handle and a die

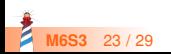

#### **Summing an handle with another one**

```
DieHandle >> sumWithHandle: aDieHandle
  | handle |
 handle := self class new.
 self dice do: [ :each | handle addDie: each ].
 aDieHandle dice do: [ :each | handle addDie: each ].
 ^ handle
```
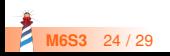

#### **Now the argument can be a die**

Since the argument can be a die, we define sumWithHandle: also on Die

Die >> sumWithHandle: aDieHandle | handle | handle := DieHandle new. aDieHandle dice do: [ :each | handle addDie: each ]. handle addDie: self ^ handle

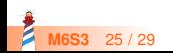

### **Double Dispatch between Die and DieHandle**

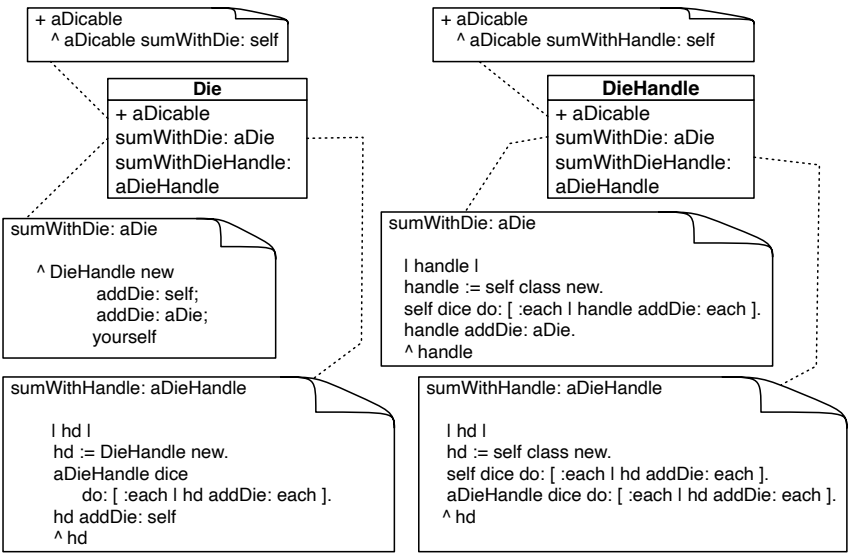

**M6S3** 26 / 29

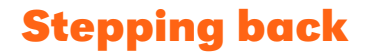

- We applied two times a simple principle
	- Sending a message is making a choice/selecting the right method
- So sending a message to the argument is a way to select again between a couple of methods.

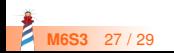

#### **Conclusion**

- Powerful
- Modular (compiler with 70 nodes scales without problems)
- Just sending an extra message to an argument and using late binding once again
- Basis for advanced design such as the Visitor Design Pattern

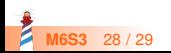

Produced as part of the course on http://www.fun-mooc.fr

#### Advanced Object-Oriented Design and Development with Pharo

#### A course by S.Ducasse, L. Fabresse, G. Polito, and P. Tesone

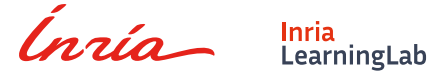

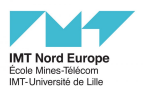

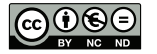

Except where otherwise noted, this work is licensed under CC BY-NC-ND 3.0 France <https://creativecommons.org/licenses/by-nc-nd/3.0/fr/>